Dell Openmanage Essentials Quick Install Guide
>>>CLICK HERE<<<

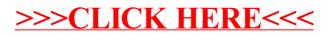